## به نام خدا

Ï

## **روش نصب نرم افزار** (NRG7.07. KEIL(

## 1. فايل CRACK را اجرا كنيد:

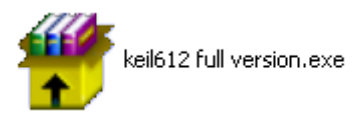

-2فايل SETUP زير را براي نصب از داخل CD اجرا آنيد:

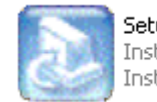

**Setup.exe**<br>InstallShield (R) Setup Launcher<br>InstallShield Software Corpora...

## -3 NUMBER SERIAL را به صورت زير وارد آنيد:

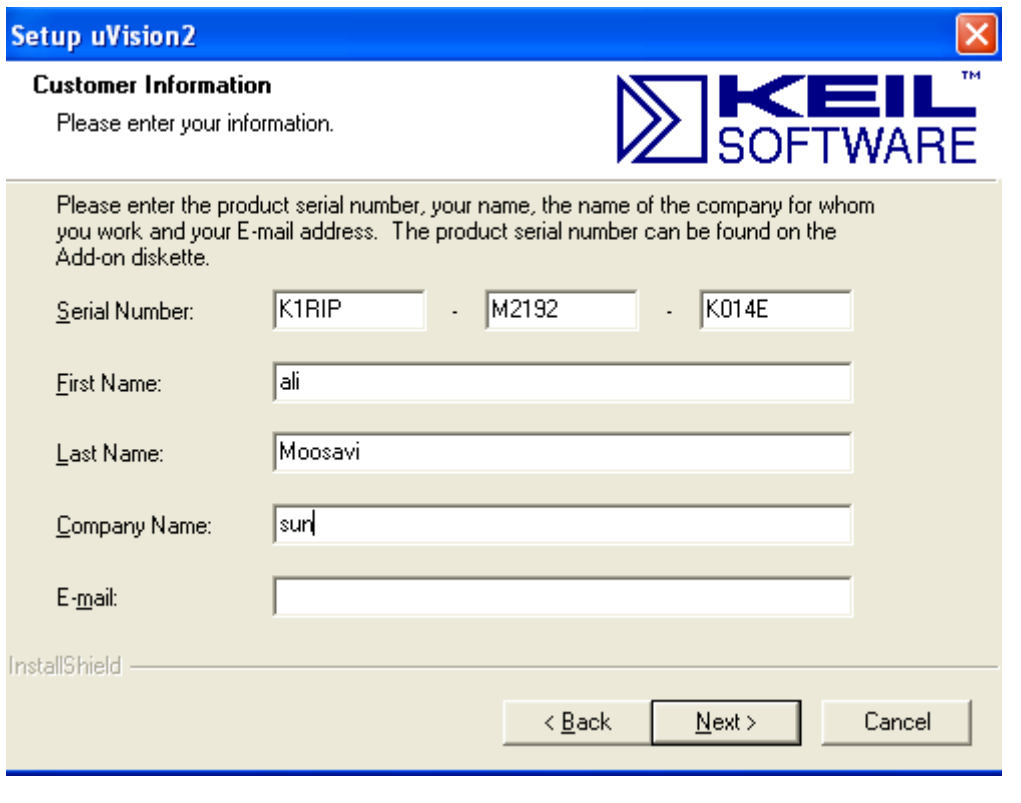

-4 در هنگام SETUP از شما آدرس ON-ADD خواسته ميشود آه آن را به صورت زير در درايو خواسته شده

L

وارد آنيد: a7.07 addon51c\:X**) X نام Drive Rom-DVD شما است آه نرم افزار را در آن اجرا ميكنيد.)**

\* برنامه. قابل استفاده برای شاکاربر عزیز می باشد\*

\* جوان اکترونک\*

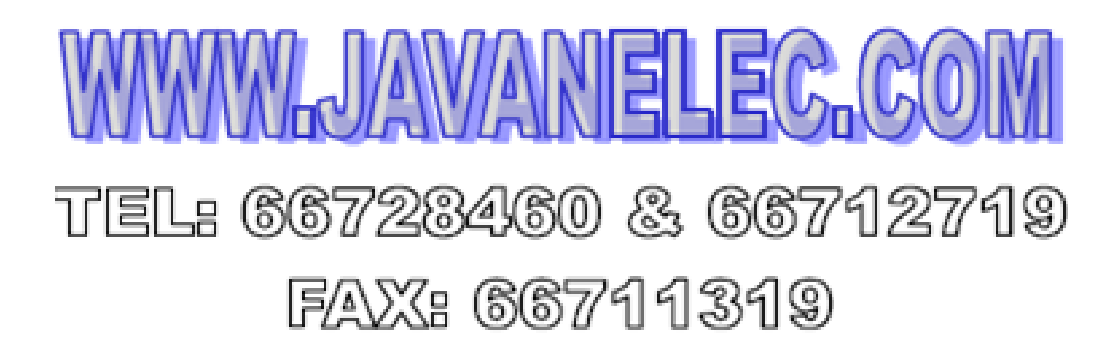

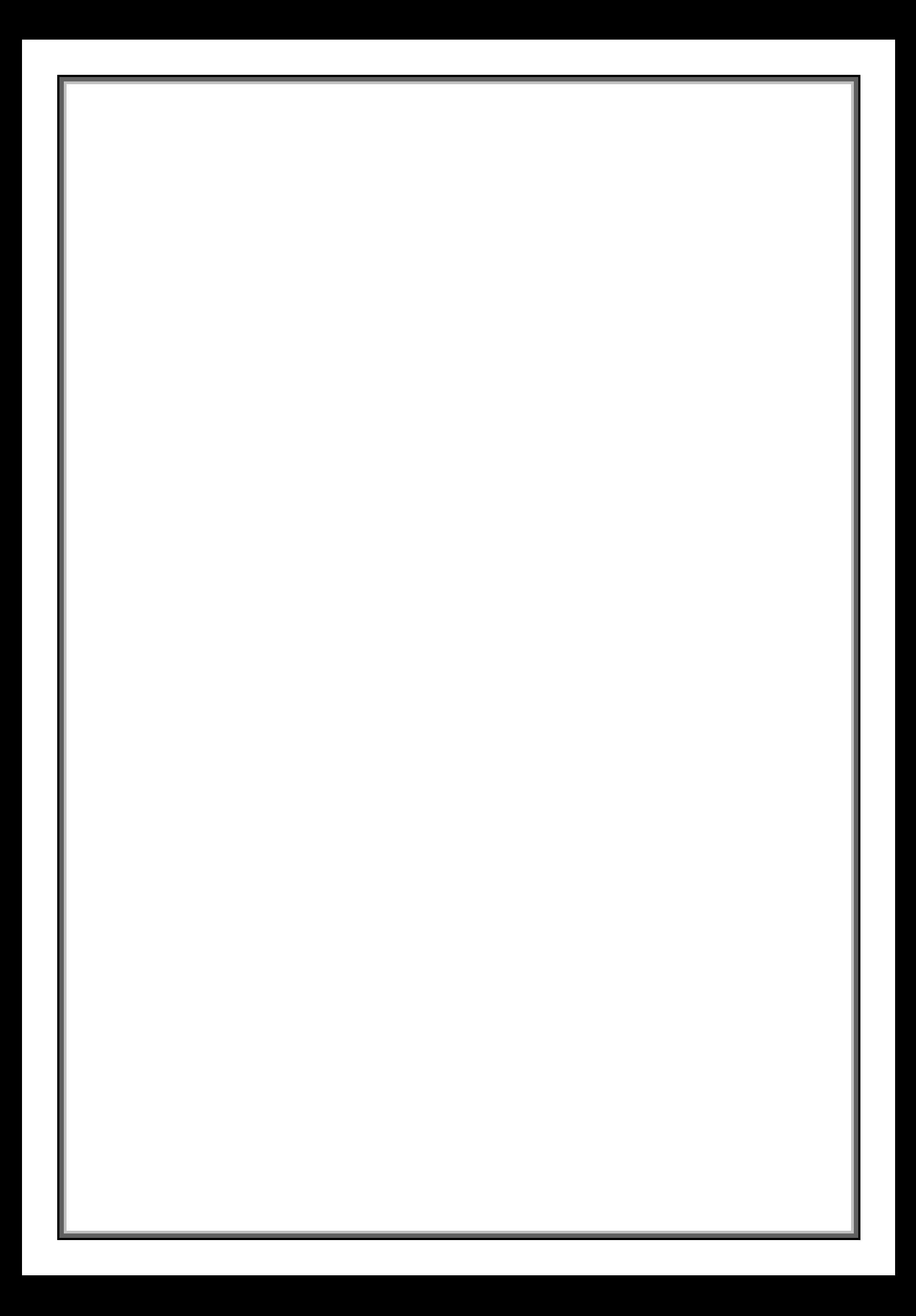